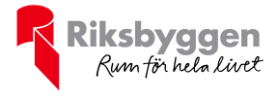

# Årsredovisning Bostadsrättsföreningen Vattnet 2020-01-01 – 2020-12-31

Org nr: 769604-2675

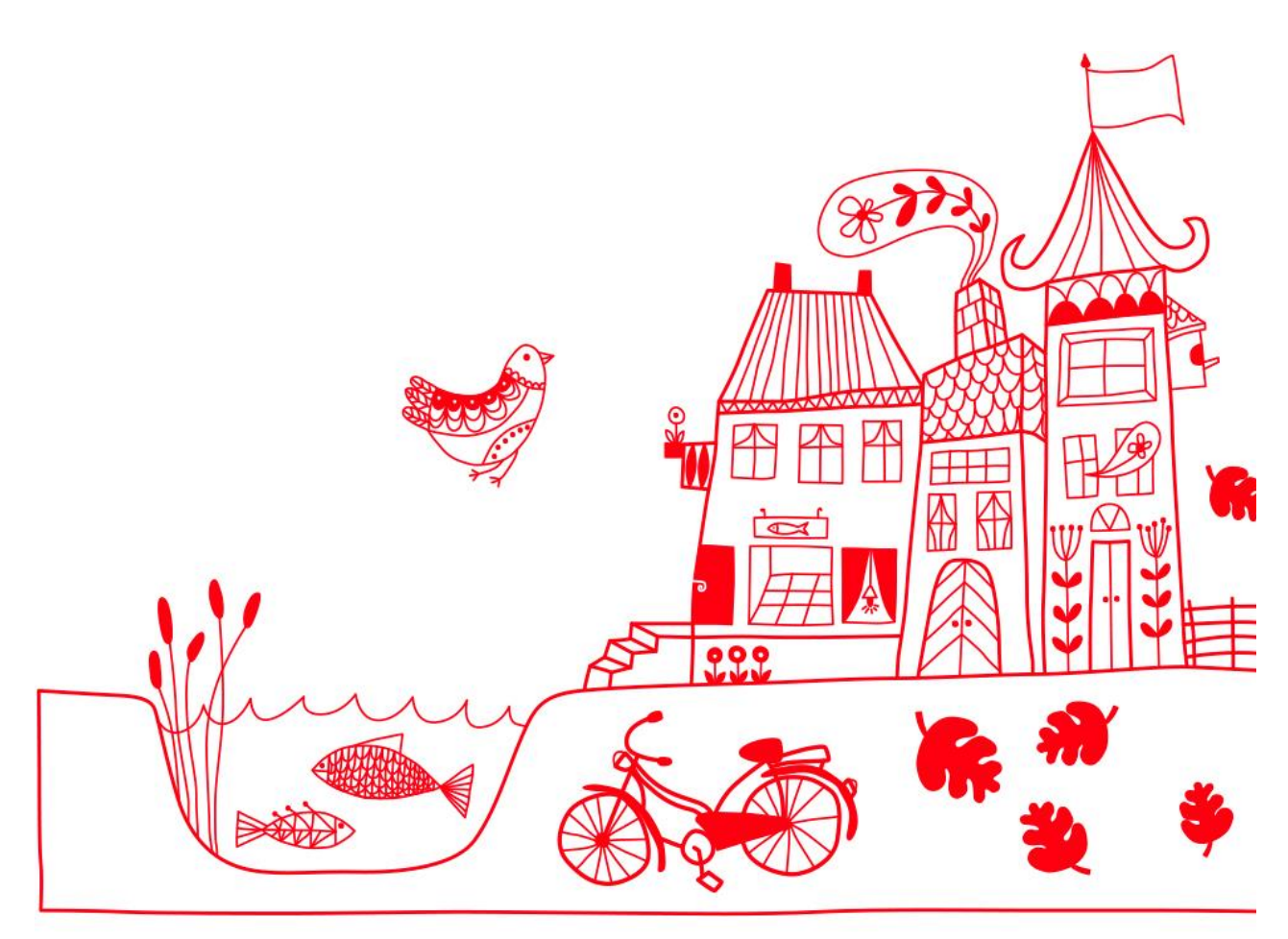

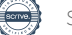

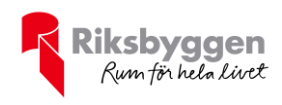

# Innehållsförteckning

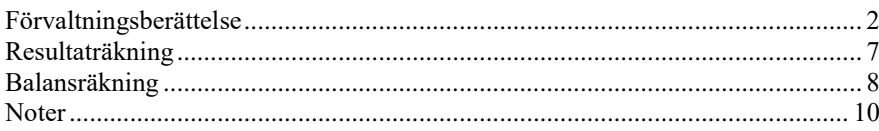

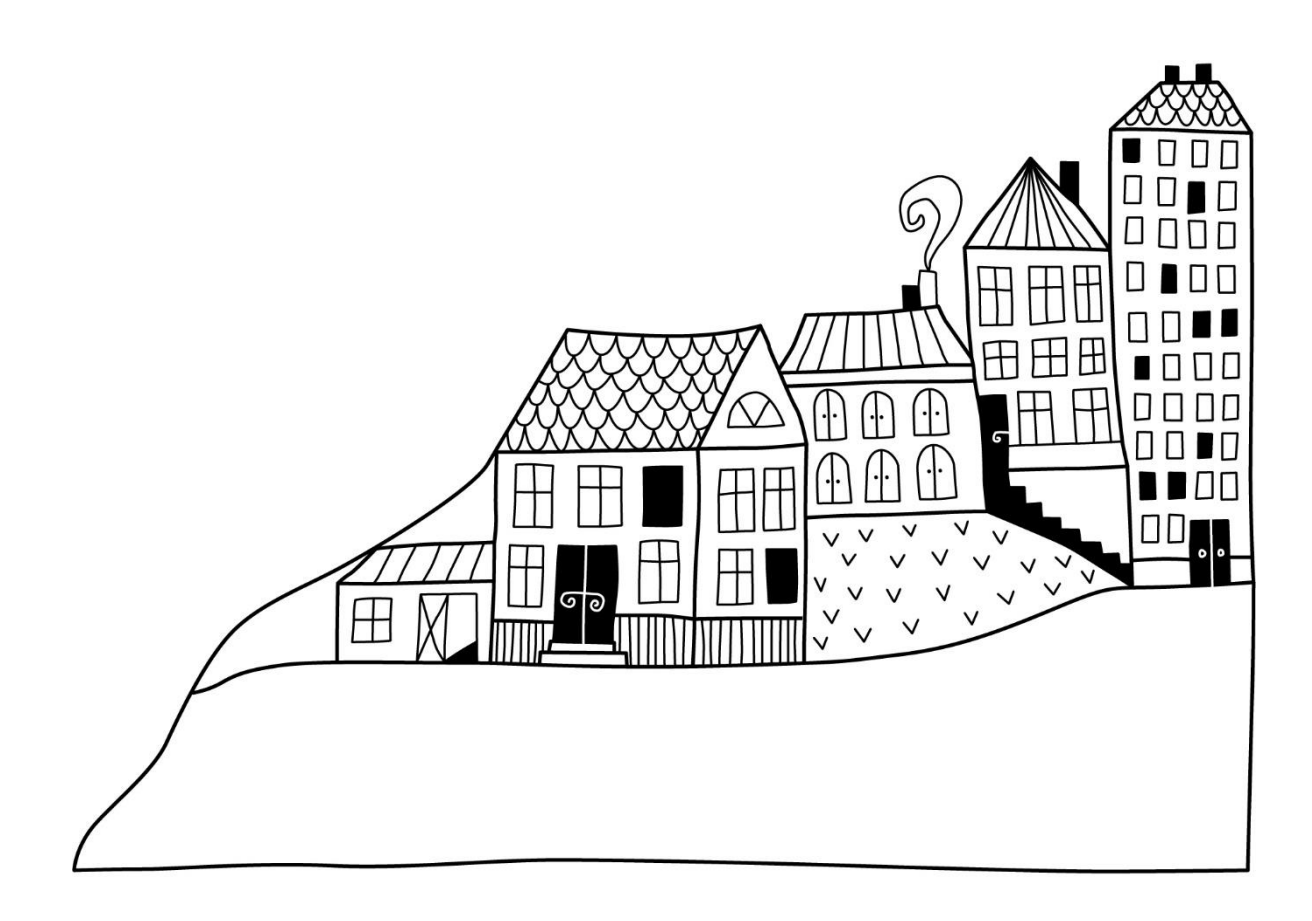

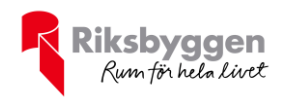

# <span id="page-2-0"></span>**Förvaltningsberättelse**

*Styrelsen för Bostadsrättsföreningen Vattnet får härmed avge årsredovisning för räkenskapsåret 2020-01-01 till 2020-12-31* 

Beloppen i årsredovisningen anges i hela kronor om inte annat anges.

### **Verksamheten**

#### **Allmänt om verksamheten**

Föreningen har till ändamål att främja medlemmarnas ekonomiska intressen genom att i föreningens hus, mot ersättning, till föreningens medlemmar upplåta bostadslägenheter för permanent boende om inte annat särskilt avtalats, och i förekommande fall lokaler, till nyttjande utan begränsning i tiden.

Föreningen är ett privatbostadsföretag enligt inkomstskattelagen (1999:1229) och utgör därmed en äkta bostadsrättsförening.

Föreningen har sitt säte i Norrköpings kommun.

Årets resultat är sämre än föregående år främst på grund av betydligt högre reperationskostnader, där vattenskador har varit den största kostnaden.

Antagen budget för det kommande verksamhetsåret är fastställd så att föreningens ekonomi är långsiktigt hållbar.

Föreningens likviditet har under året förändrats från 474% till 57%. Kommande verksamhetsår har föreningen fyra lån som villkorsändras, dessa klassificeras i årsredovisningen som kortfristiga lån (enligt RevU-18). Föreningens likviditet exklusive dessa kortfristiga lån (men inklusive nästa års amortering) har förändrats under året från 474% till 637%.

I resultatet ingår avskrivningar med 764 tkr, exkluderar man avskrivningarna blir resultatet 662 tkr. Avskrivningar påverkar inte föreningens likviditet.

#### **Fastighetsuppgifter**

Föreningen äger fastigheterna Vattnet 9, Vattnet 10 och Vattnet 11 i Norrköpings Kommun. På fastigheterna finns byggnader med 76 lägenheter uppförda. Byggnaderna är uppförda 1878 och 2002. Fastigheternas adress är Kristinagatan 3 och 5 samt Nya Rådstugugatan 28, 30 och 32 i Norrköping.

Fastigheterna är fullvärdesförsäkrade i Länsförsäkringar Östgöta. Hemförsäkring och bostadsrättstillägg bekostas individuellt av bostadsrättsinnehavarna.

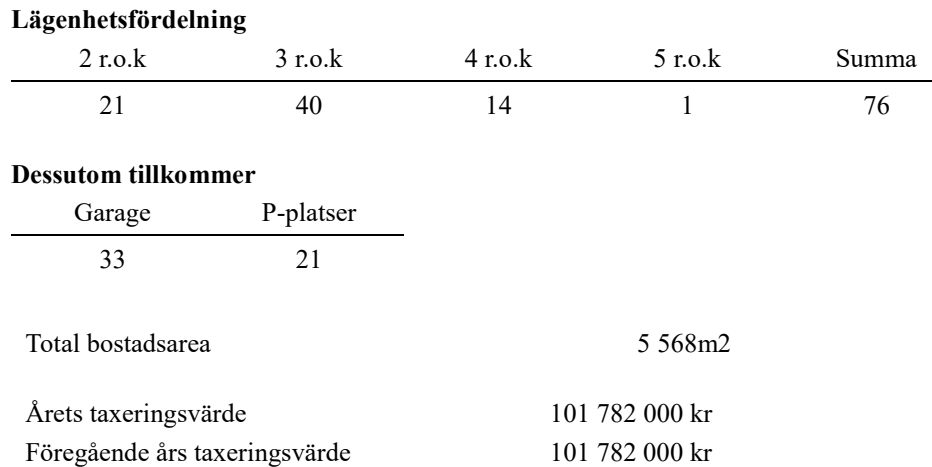

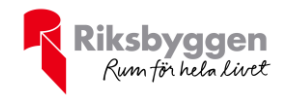

Riksbyggen har biträtt styrelsen med föreningens förvaltning enligt tecknat avtal.

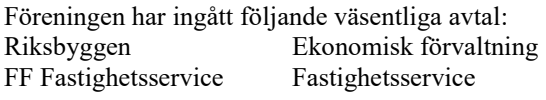

#### **Teknisk status**

**Tidigare utfört underhåll**

**Årets reparationer och underhåll:** Föreningen har under verksamhetsåret utfört reparationer för 955 tkr och planerat underhåll för 579 tkr. Eventuella underhållskostnader specificeras i avsnittet "Årets utförda underhåll".

**Underhållsplan:** Föreningens underhållsplan uppdaterades senast i oktober 2020, och visar på ett underhållsbehov på 371 tkr per år för de närmsta 10 åren. Avsättning till underhållsfonden har för verksamhetsåret gjorts med 292 tkr.

#### **Föreningen har utfört respektive planerat att utföra nedanstående underhåll.**

**Beskrivning År Kommentar**

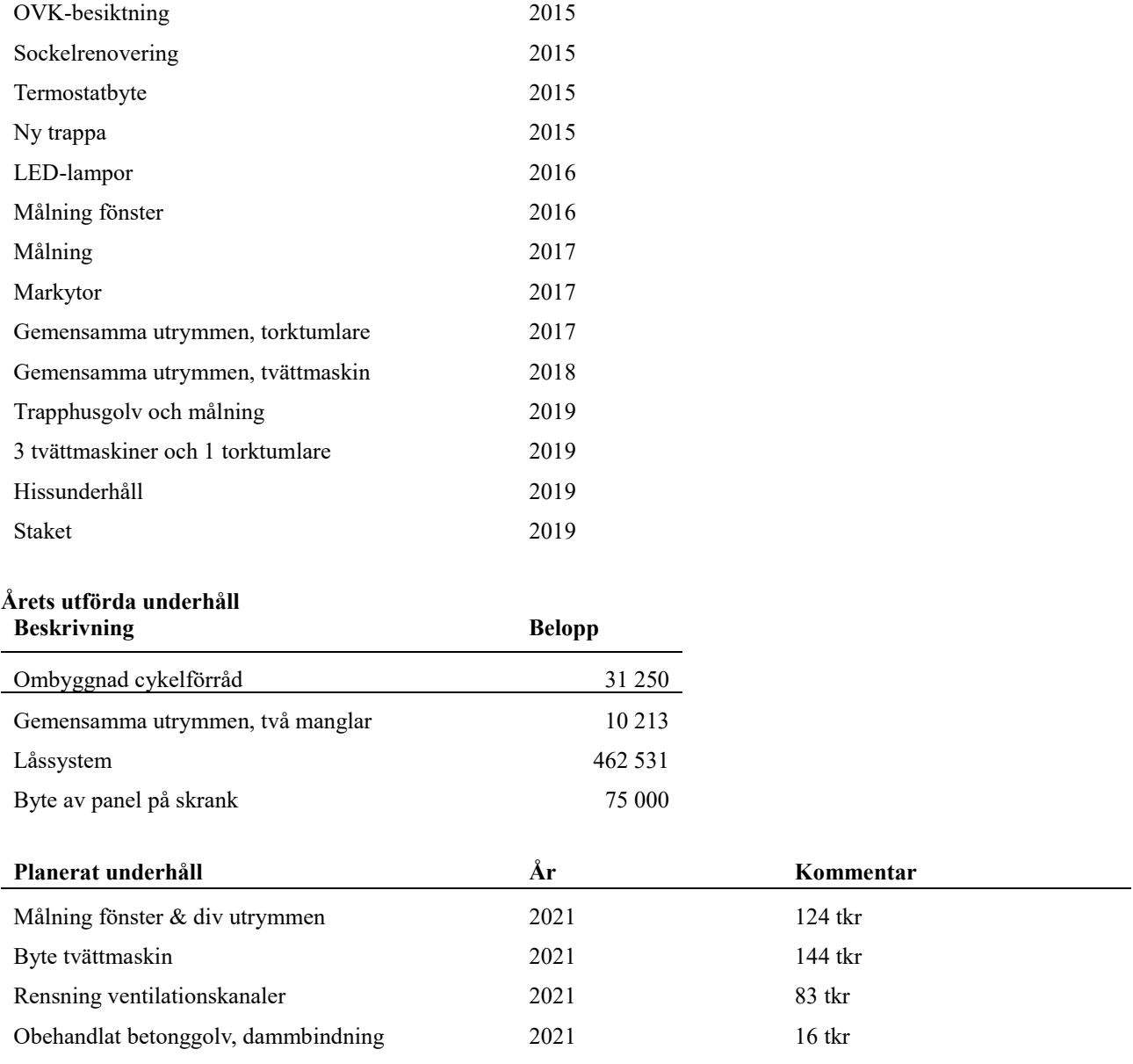

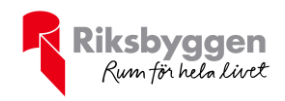

Efter senaste stämman och därpå följande konstituerande har styrelsen haft följande sammansättning

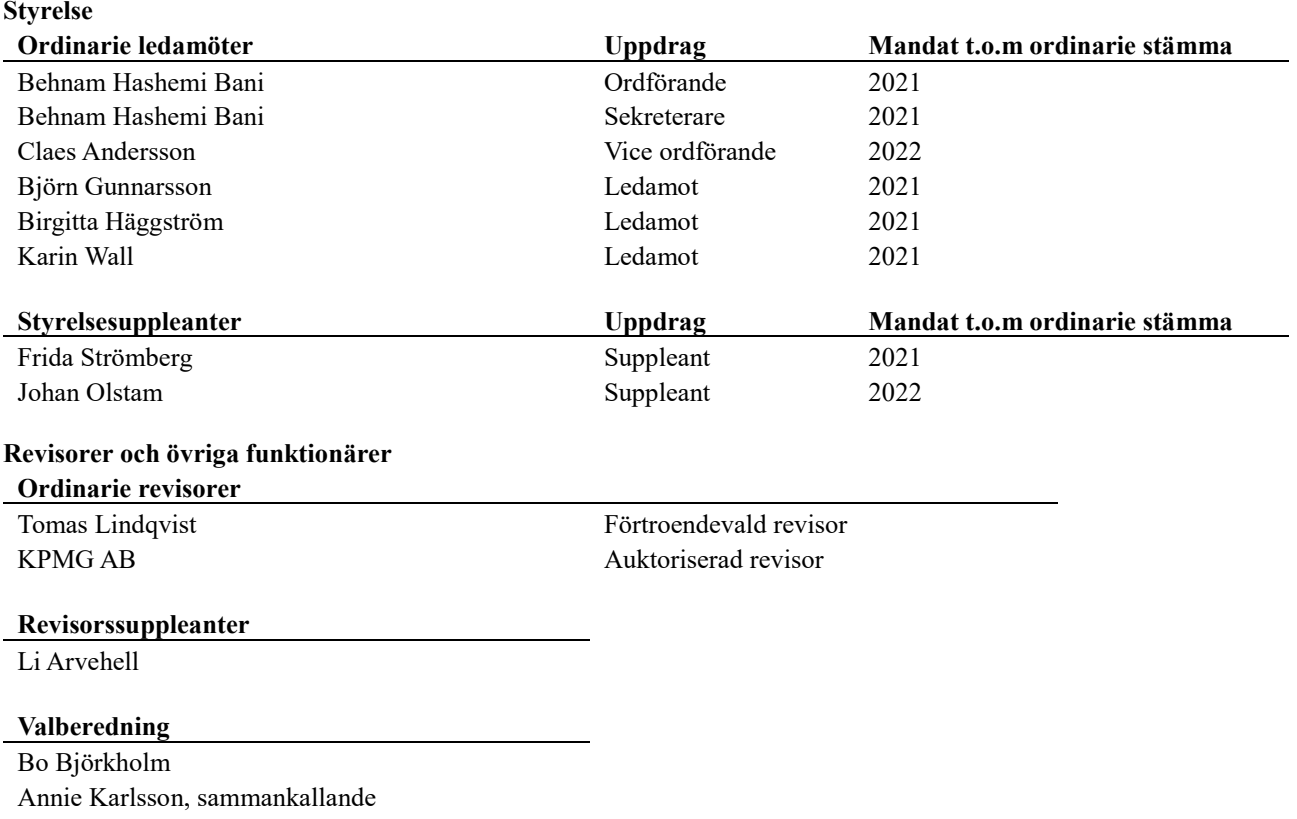

#### **Väsentliga händelser under räkenskapsåret**

År 2019 meddelade Högsta förvaltningsdomstolen att moms ska debiteras och redovisas för försäljning av el, vatten m.m, när försäljningen sker genom individuell mätning och debitering (IMD). När domen trädde i kraft fanns det fortfarande oklarheter angående vad som får räknas med i avdragsgill ingående moms, samt hur den ska beräknas. Under år 2020 har Skatteverket kommit ut med information hur man ska beräkna detta rent praktiskt. Den utgår ifrån grundprincipen att föreningen säljer vidare till självkostnadspris, då blir den utgående och ingående momsen lika stora. Vilket innebär att föreningens nettomoms blir 0 kr. I undantagsfall kan man använda sig av "viktning", man räknas ut en procentsats för den avdragsgilla momsen och drar av den på inkommande fakturor för el.

### **Medlemsinformation**

Föreningens medlemsantal på bokslutsdagen uppgår till 104 personer.

Föreningens årsavgift ändrades 2016-01-01 då den sänktes med 10,6%.

Efter att ha antagit budgeten för det kommande verksamhetsåret har styrelsen beslutat om oförändrad årsavgift.

Årsavgiften för 2020 uppgick i genomsnitt till 757 kr/m²/år.

Baserat på kontraktsdatum har under verksamhetsåret 3 överlåtelser av bostadsrätter skett (föregående år 9 st.)

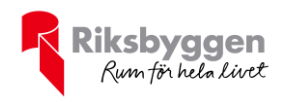

### **Flerårsöversikt**

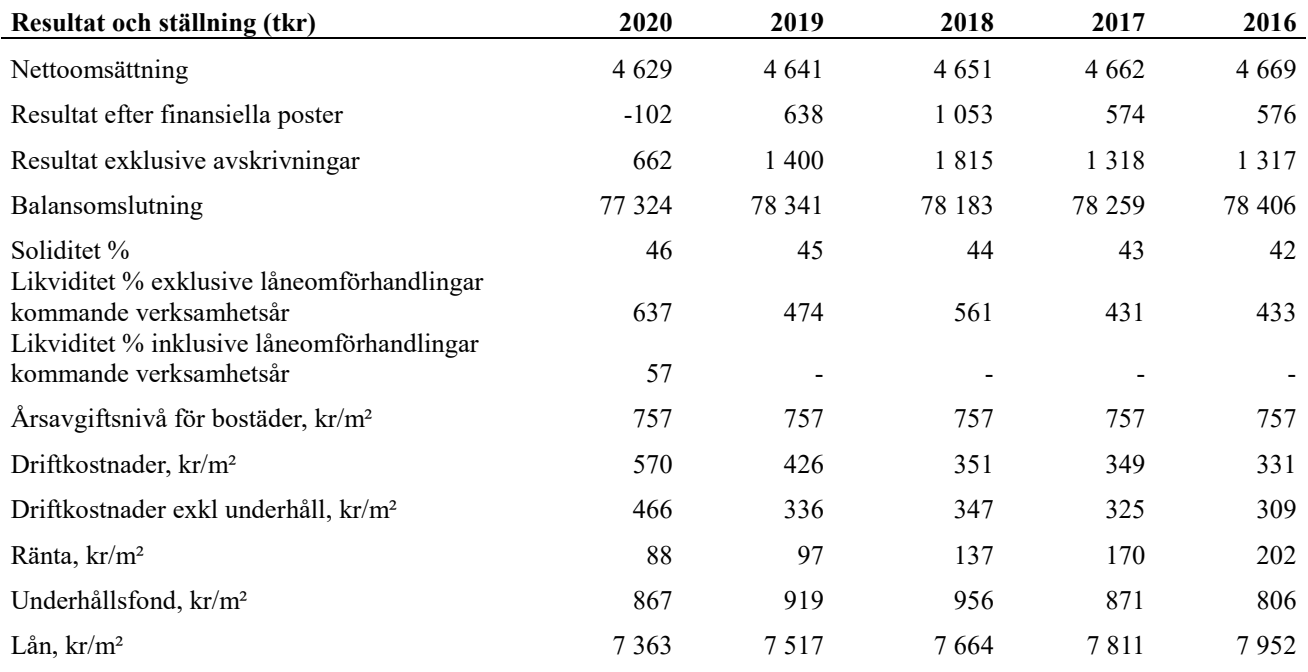

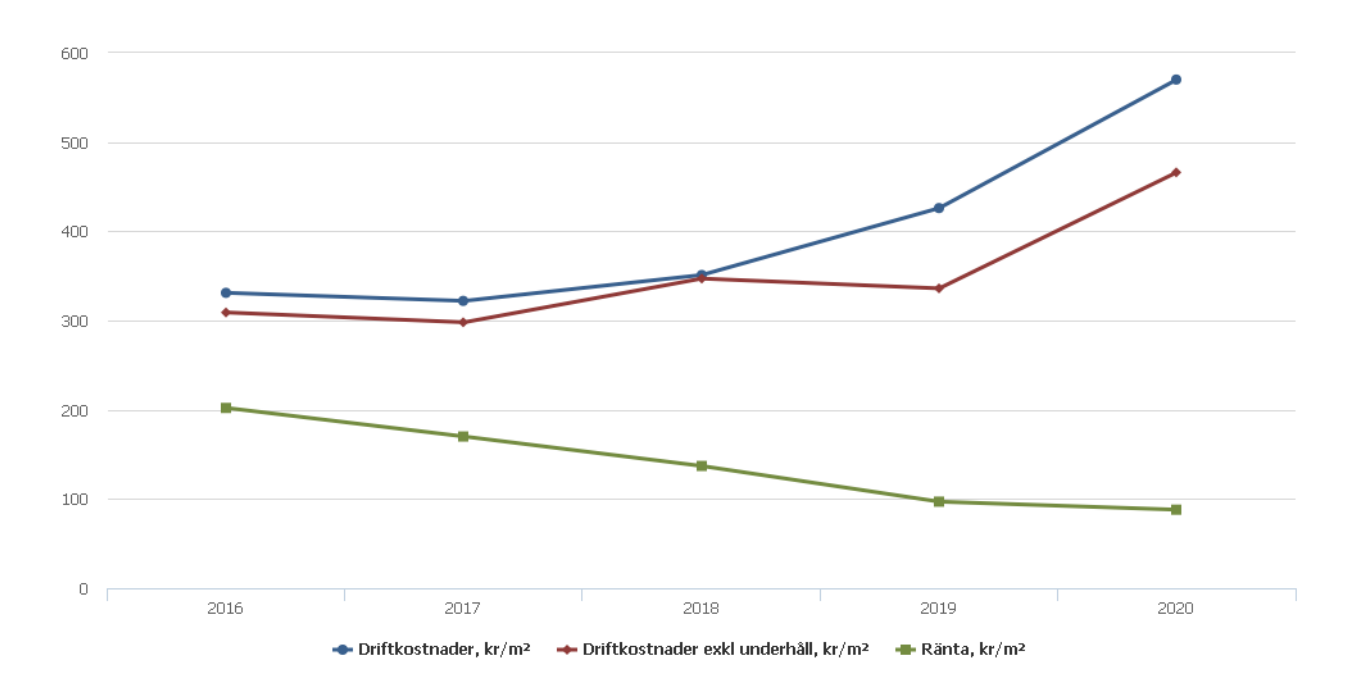

Årsavgiftsnivå för bostäder kr/m2, Driftskostnad kr/m2, ränta kr/m2, underhållsfond kr/m2, och lån kr/m2 har samtliga bostadsarea som beräkningsgrund

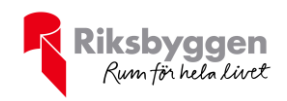

### **Förändringar i eget kapital**

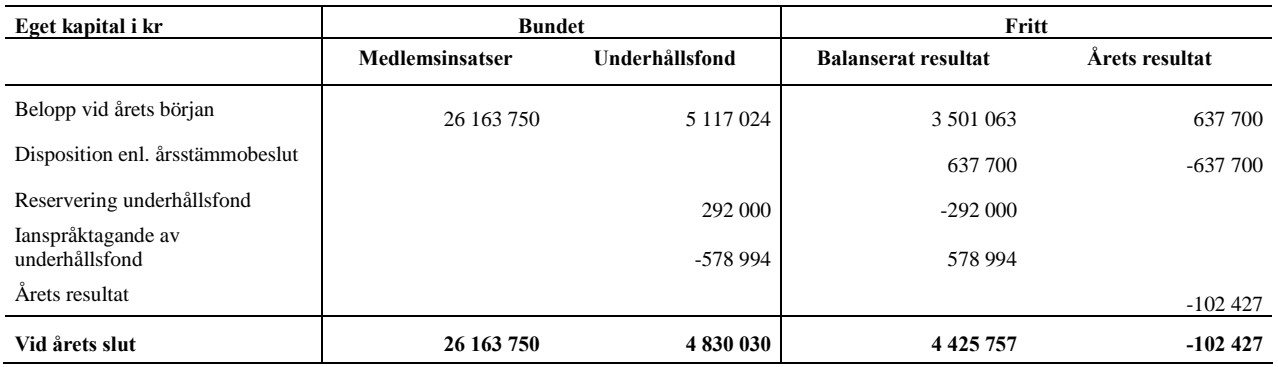

### **Resultatdisposition**

Till årsstämmans förfogande finns följande medel i kr

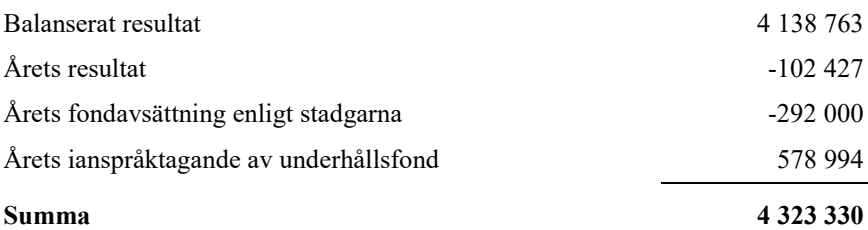

Styrelsen föreslår följande disposition till årsstämman:

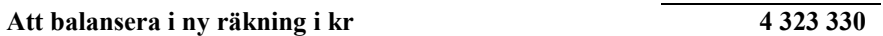

Vad beträffar föreningens resultat och ställning i övrigt, hänvisas till efterföljande resultat- och balansräkning med tillhörande bokslutskommentarer.

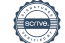

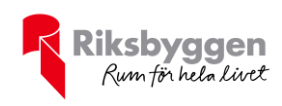

# <span id="page-7-0"></span>**Resultaträkning**

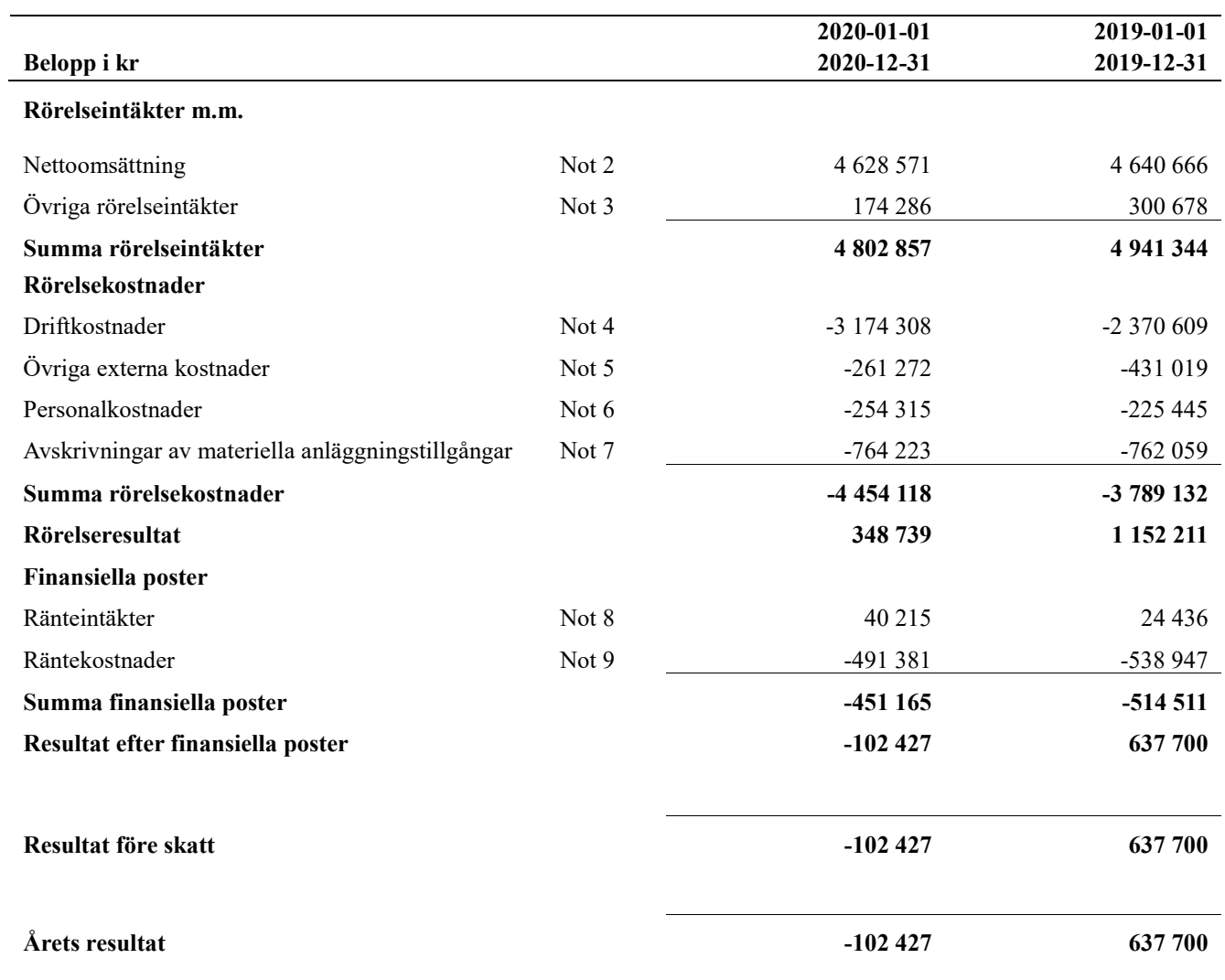

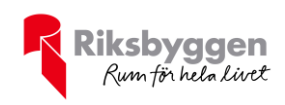

# <span id="page-8-0"></span>**Balansräkning**

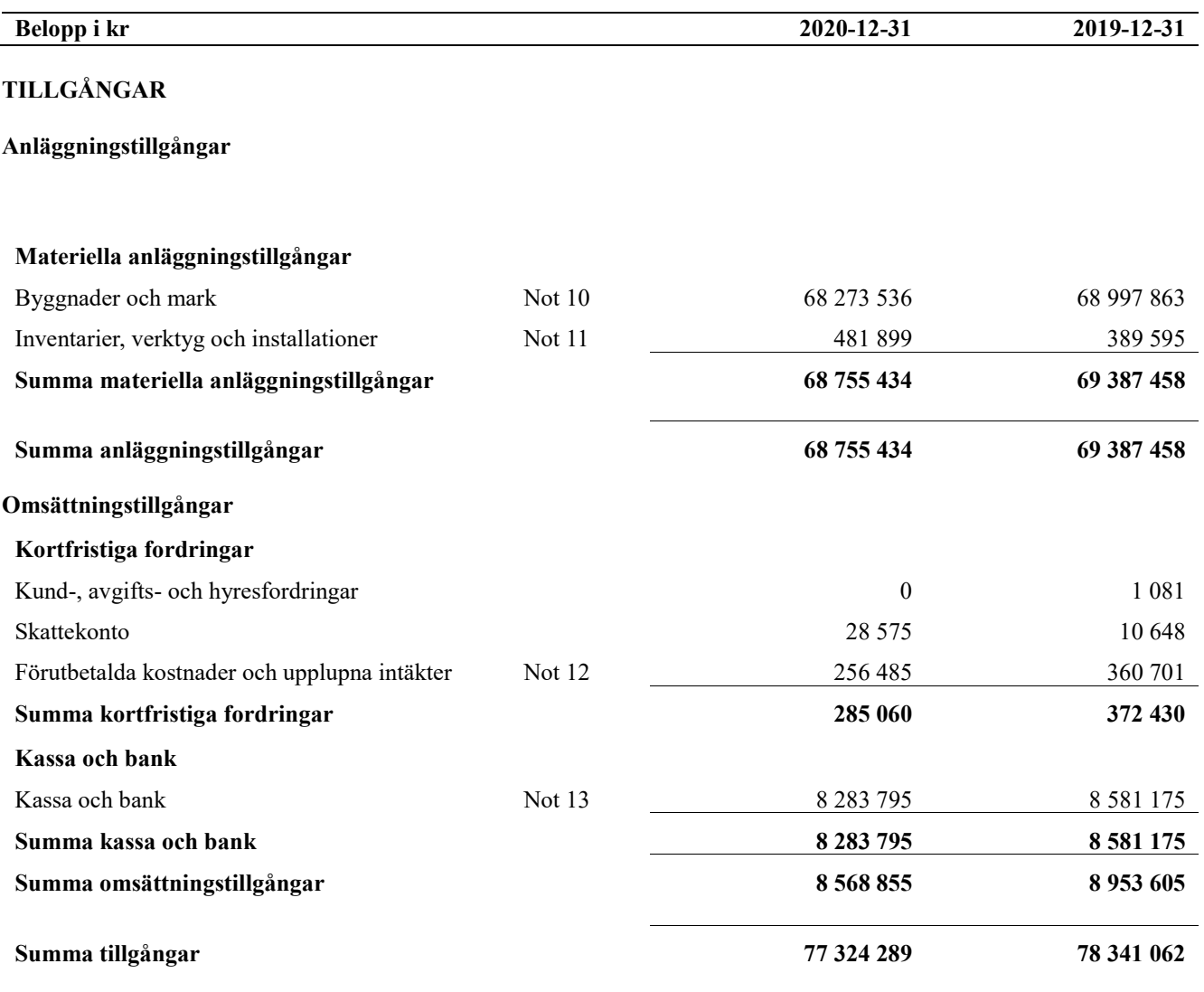

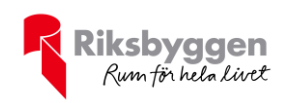

# **Balansräkning**

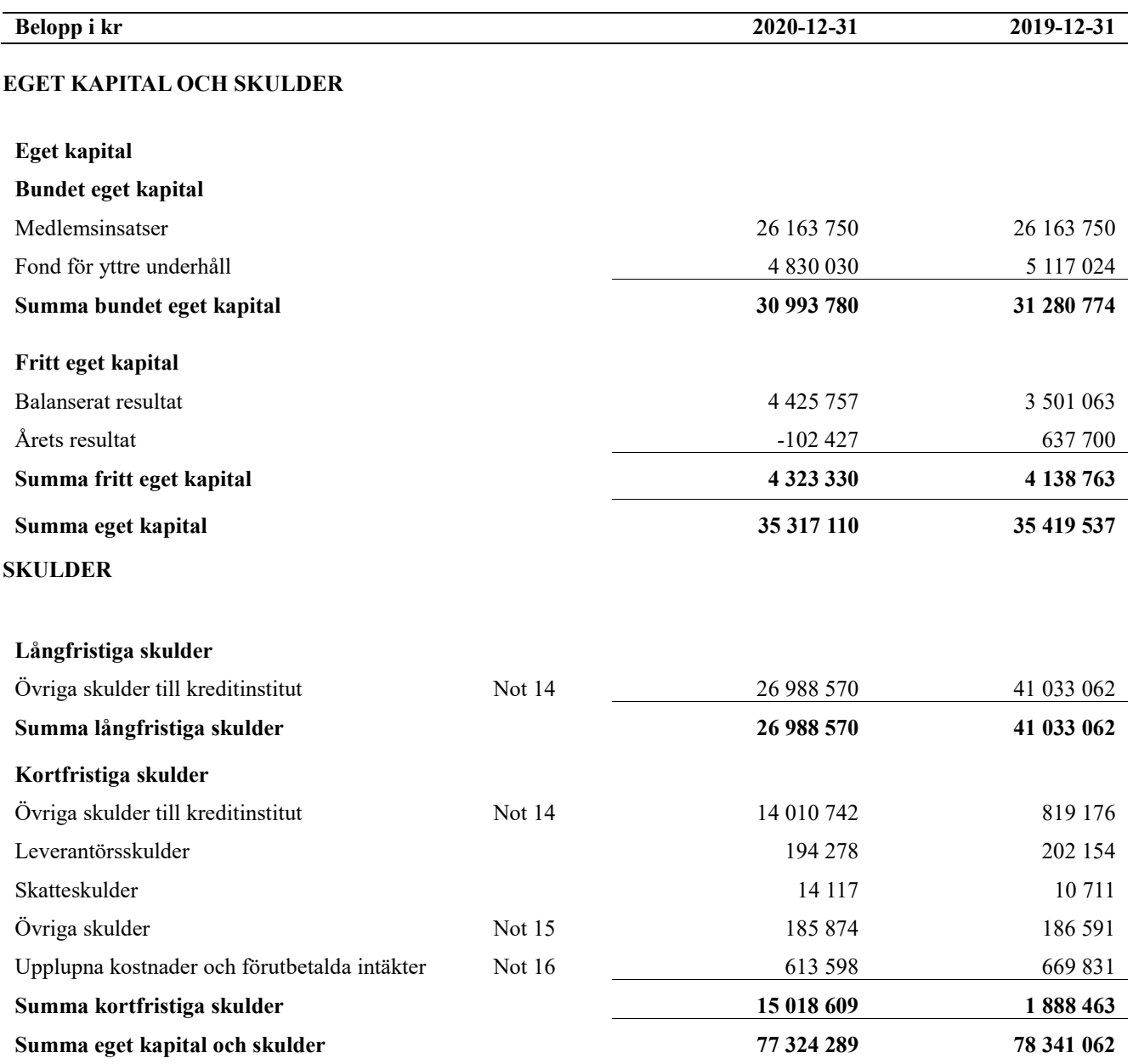

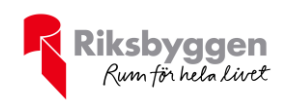

# <span id="page-10-0"></span>**Noter**

#### **Not 1 Allmänna redovisningsprinciper**

Årsredovisningen är upprättad i enlighet med årsredovisningslagen och Bokföringsnämndens allmänna råd (BFNAR 2016:10) om årsredovisning i mindre företag.

Redovisningsprinciperna är oförändrade i jämförelse med föregående år förutom den delen av föreningens långfristiga skuld som är föremål för omförhandling inom 12 månader från räkenskapsårets utgång. Dessa redovisas fr.o.m. 2020 som kortfristig skuld. Jämförelseåret siffror har inte räknats om.

#### **Avskrivningstider för anläggningstillgångar**

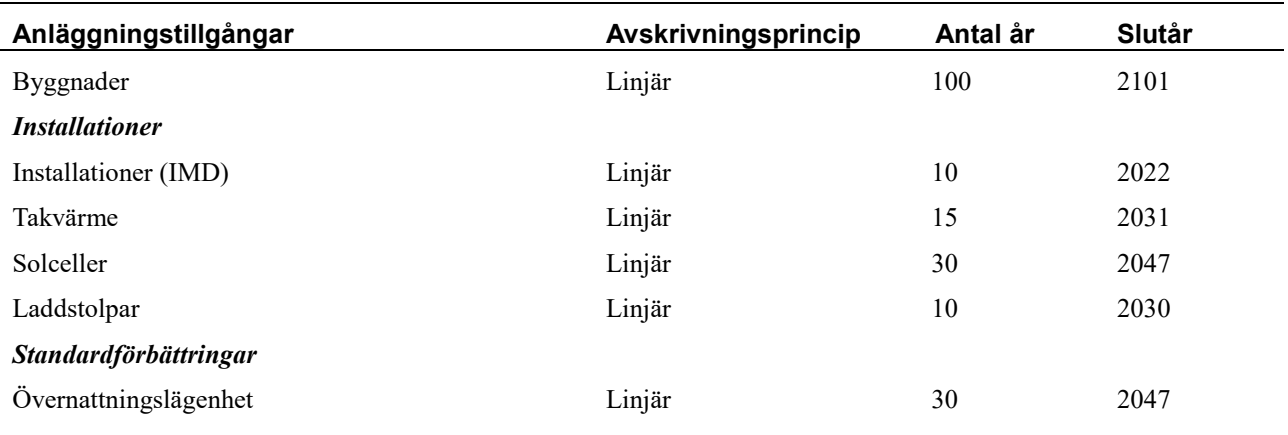

Mark är inte föremål för avskrivningar.

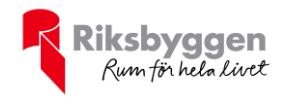

Beloppen i årsredovisningen anges i hela kronor om inte annat anges.

#### **Not 2 Nettoomsättning**

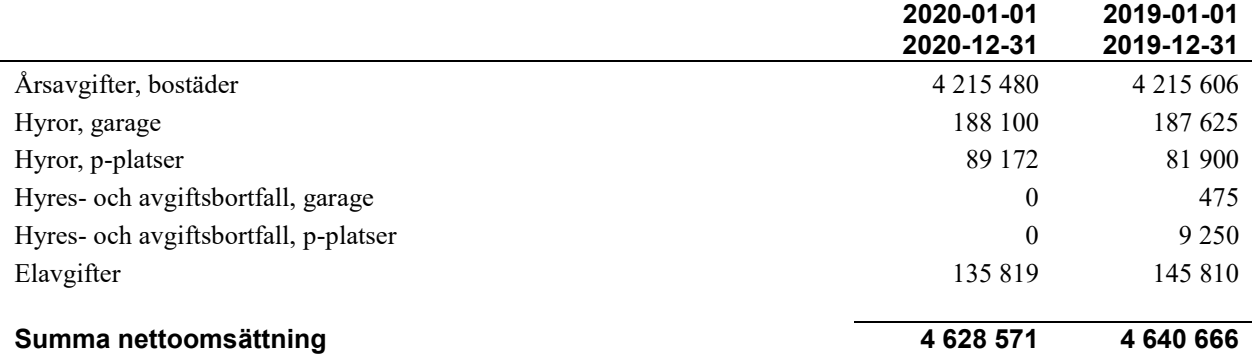

#### **Not 3 Övriga rörelseintäkter**

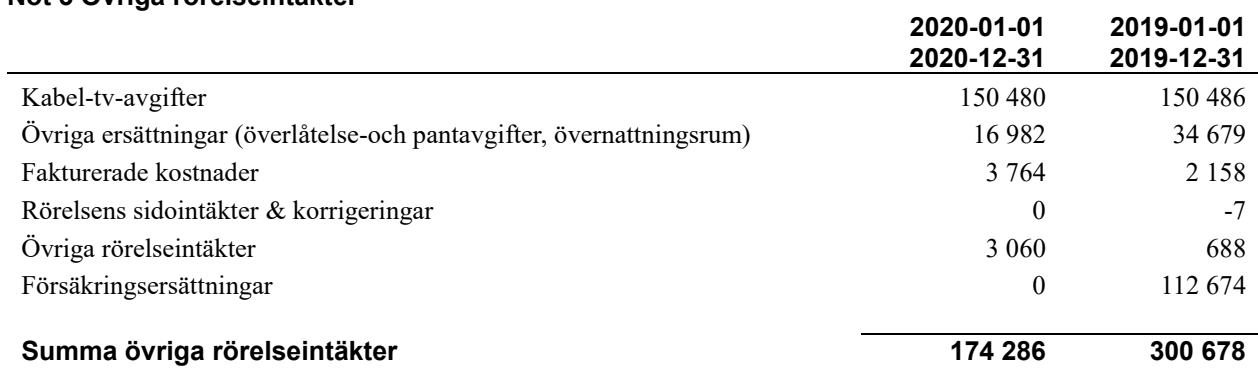

#### **Not 4 Driftskostnader**

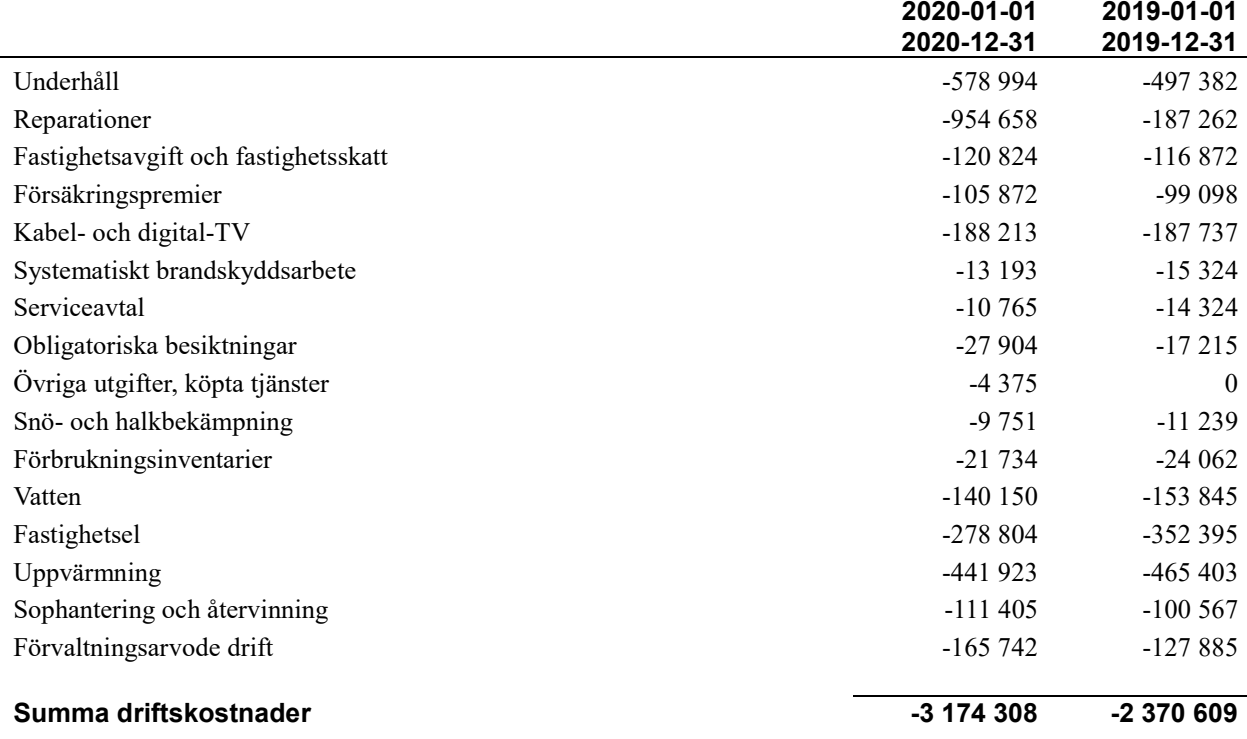

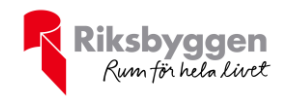

#### **Not 5 Övriga externa kostnader**

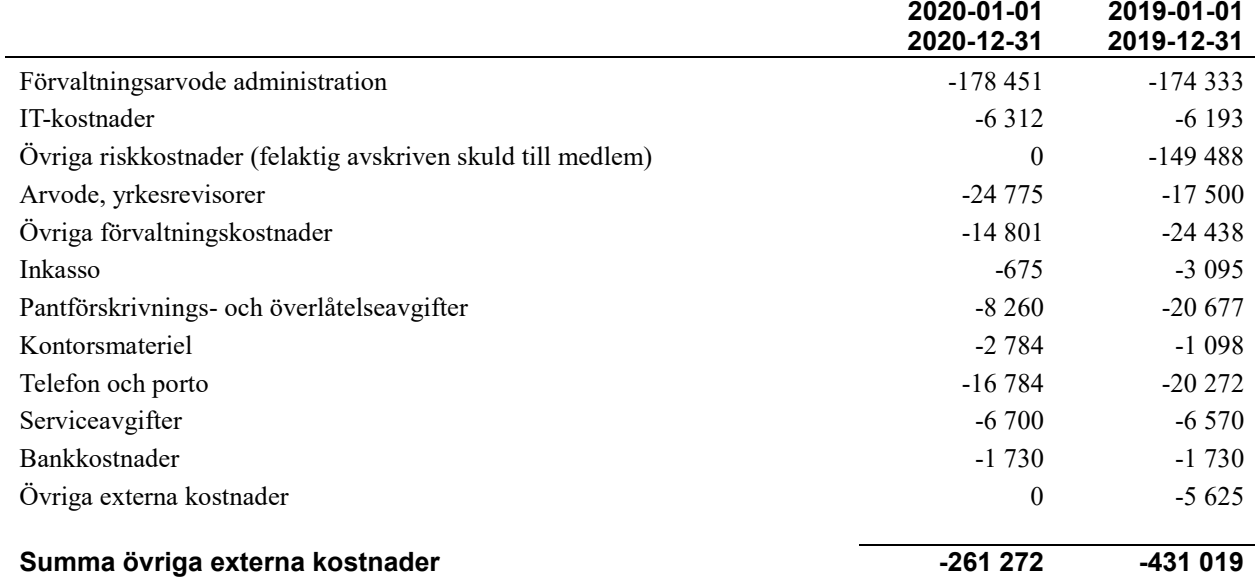

#### **Not 6 Personalkostnader**

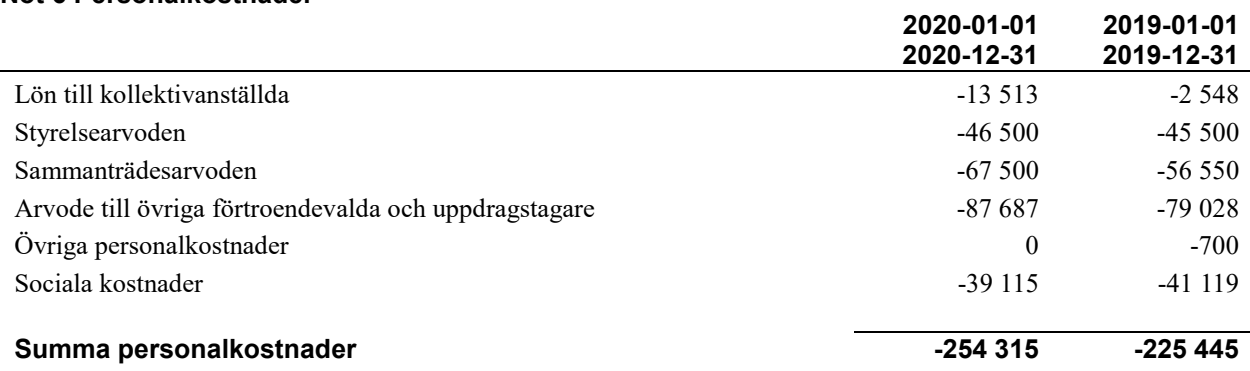

*Föreningen har inga anställda, endast arvoderad personal.*

#### **Not 7 Avskrivningar av materiella anläggningstillgångar**

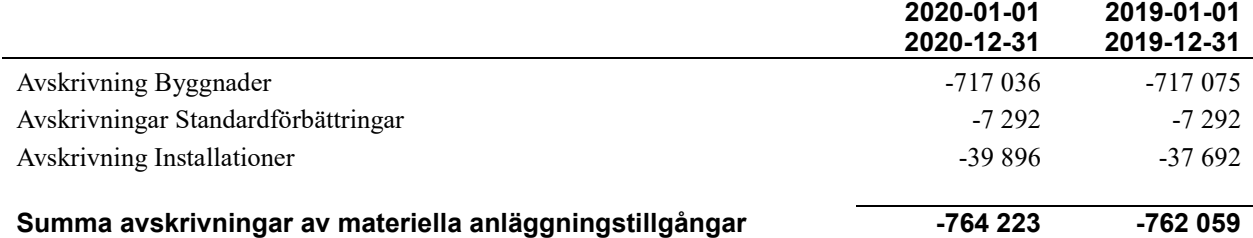

#### **Not 8 Ränteintäkter**

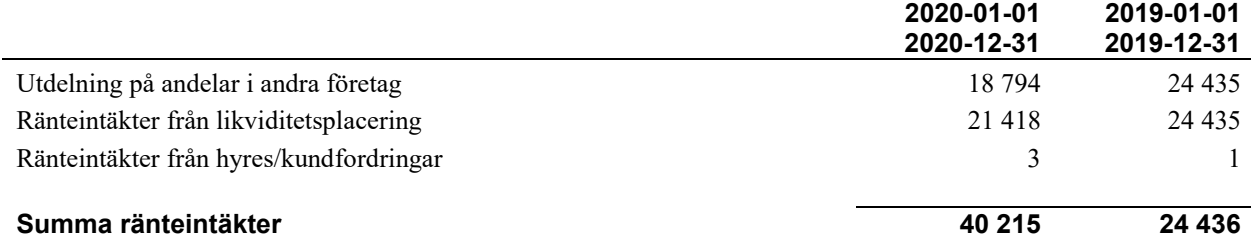

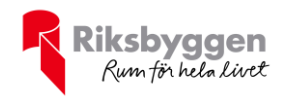

#### **Not 9 Räntekostnader**

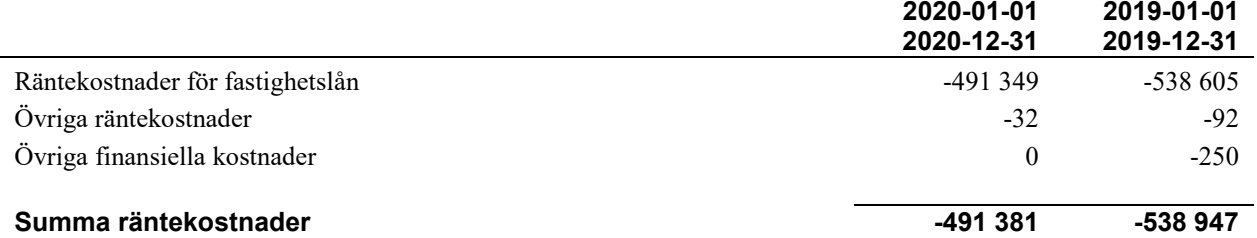

#### **Not 10 Byggnader och mark** Anskaffningsvärden

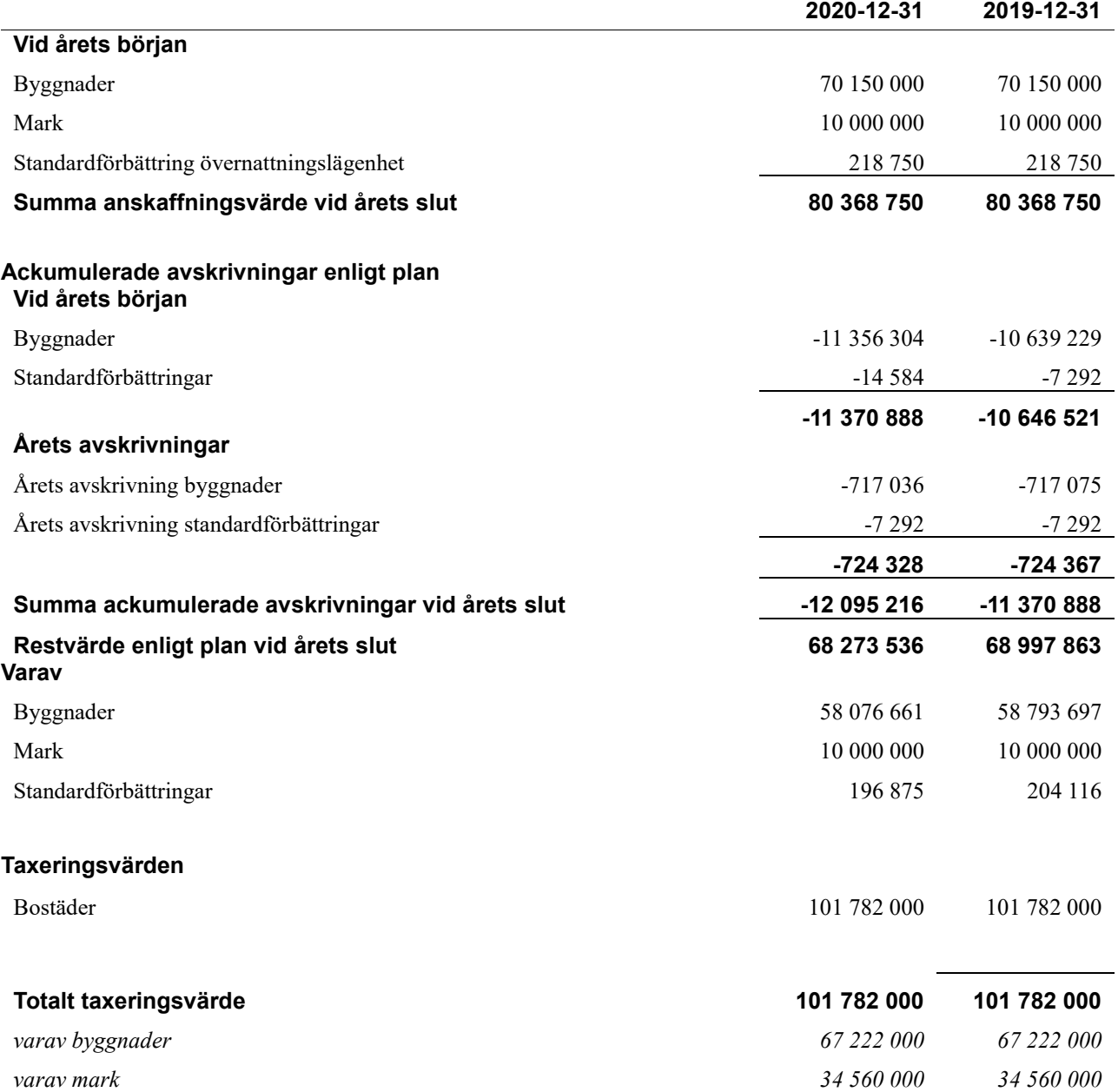

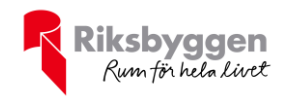

#### **Not 11 Inventarier, verktyg och installationer** Anskaffningsvärden

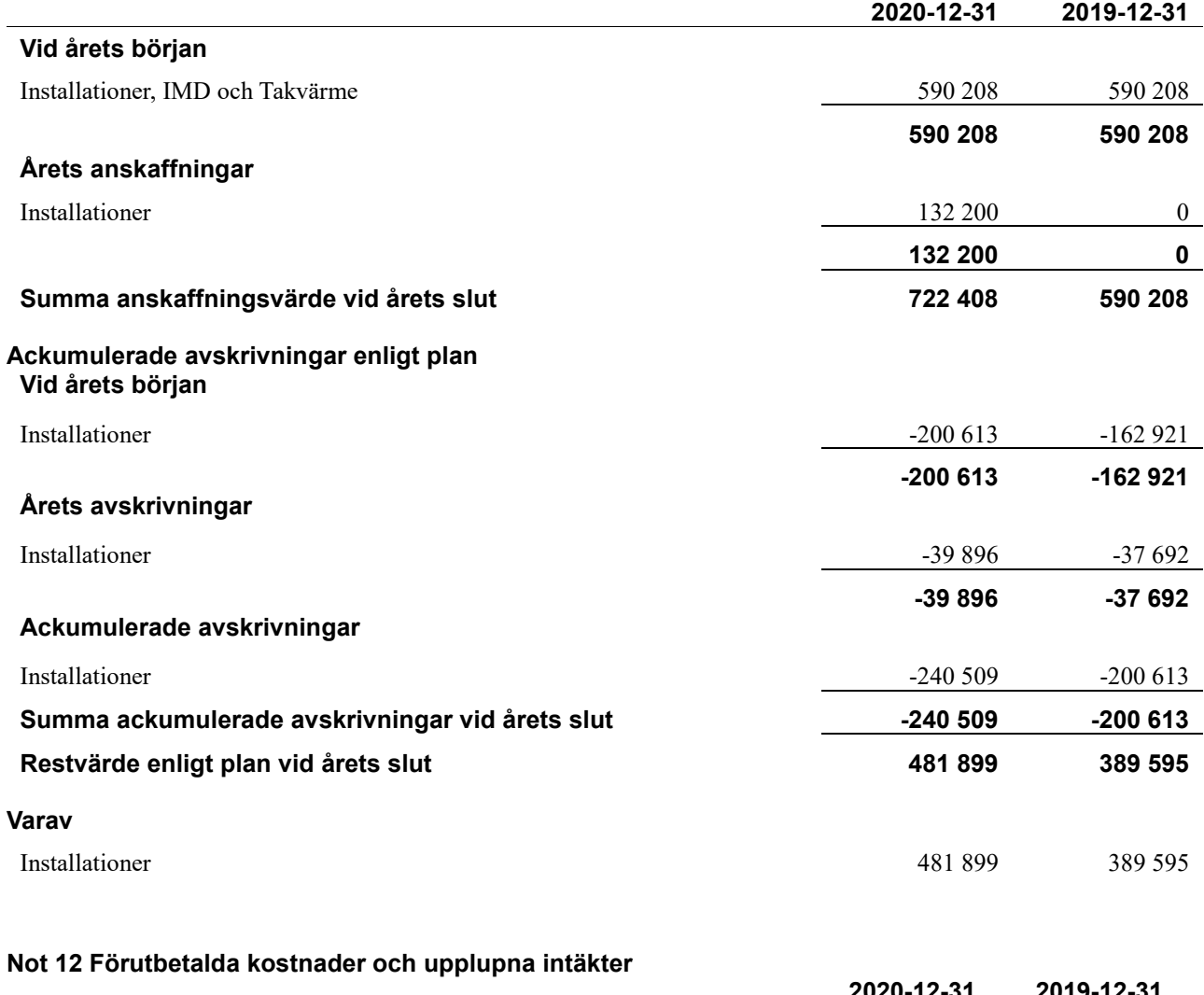

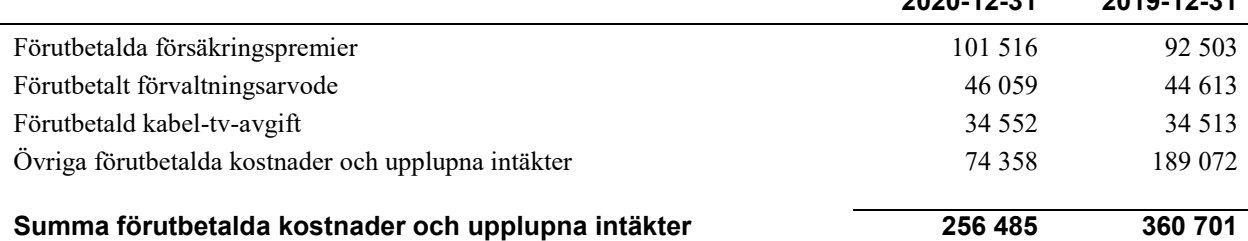

#### **Not 13 Kassa och bank**

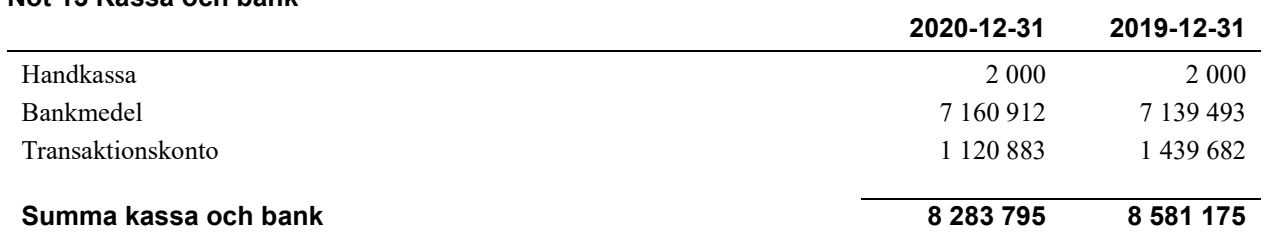

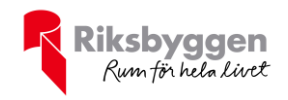

#### **Not 14 Övriga skulder till kreditinstitut**

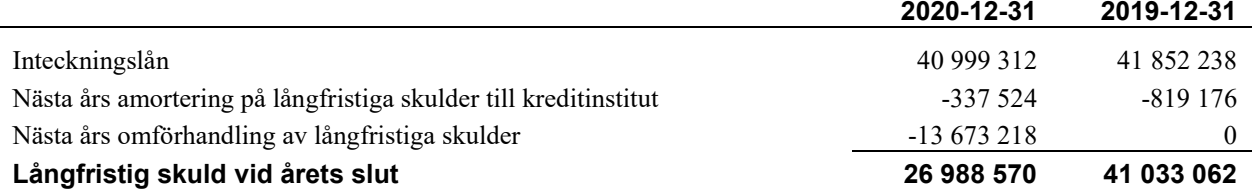

Tabell och kommentar nedan anges i hela kronor.

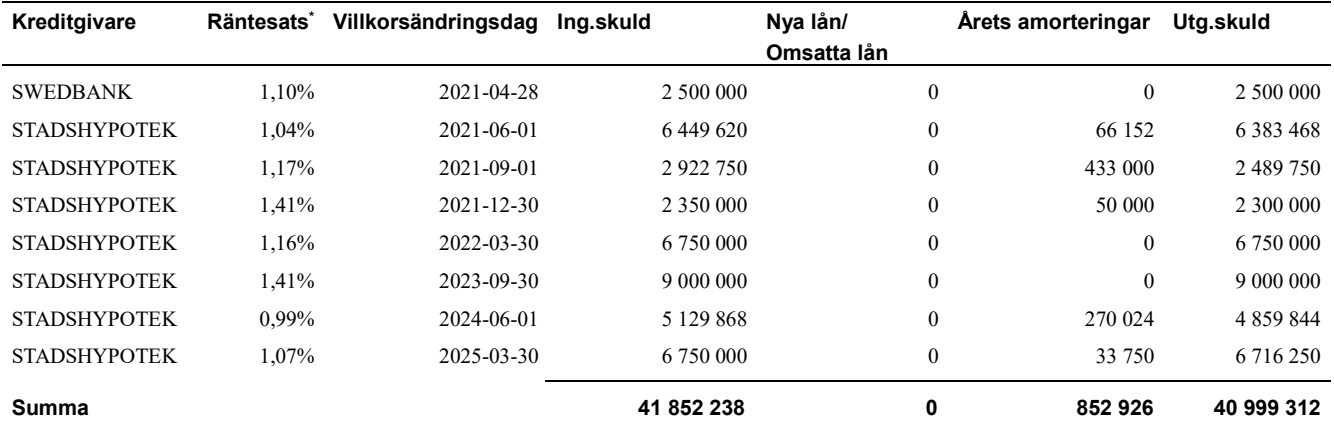

\*Senast kända räntesatser

Under nästa verksamhetsår ska föreningen villkorsändra fyra lån som därför klassificeras som kortfristiga skulder. Under nästa räkenskapsår ska föreningen amortera 337 524 kr på långfristiga lån varför den delen av skulden betraktas som kortfristig skuld. Av den långfristiga skulden förfaller 1 350 096 kr till betalning mellan 2 och 5 år efter balansdagen. Resterande skuld 25 638 474 kr förfaller till betalning senare än 5 år efter balansdagen.

#### **Not 15 Övriga skulder**

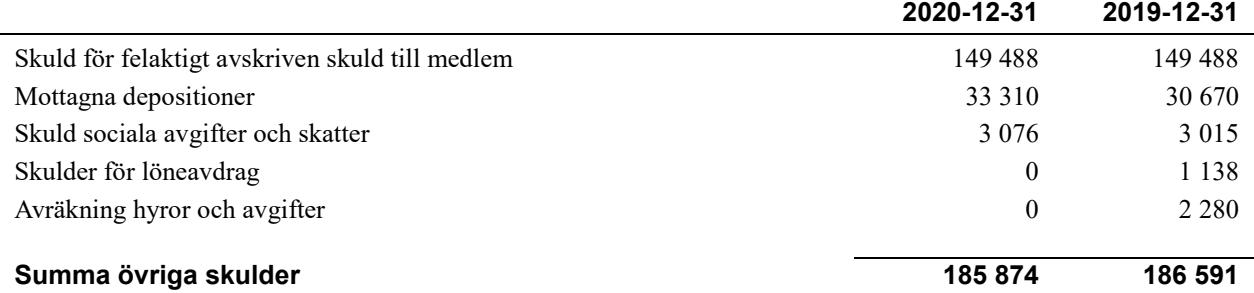

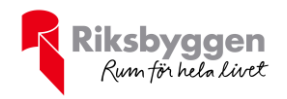

 $\sim$ 

#### **Not 16 Upplupna kostnader och förutbetalda intäkter**

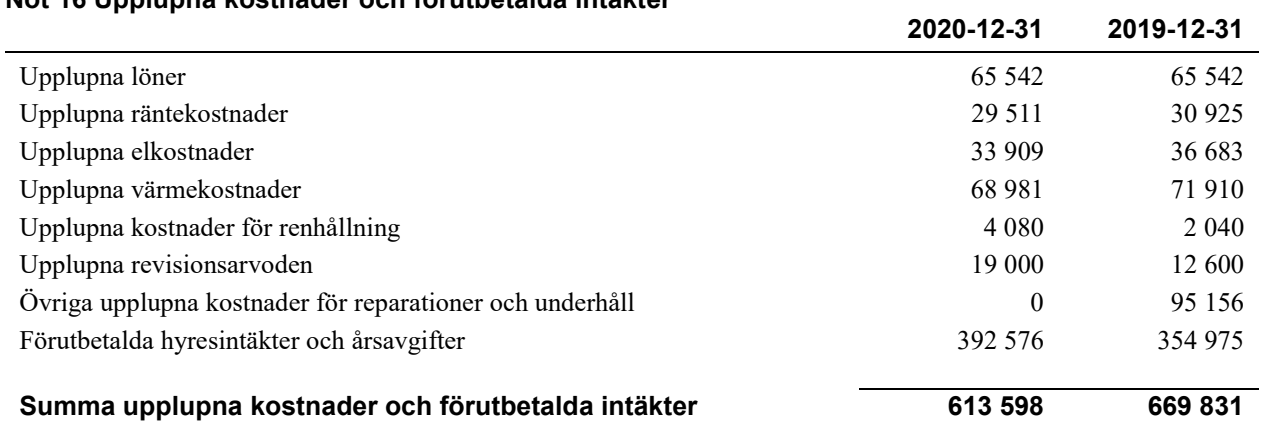

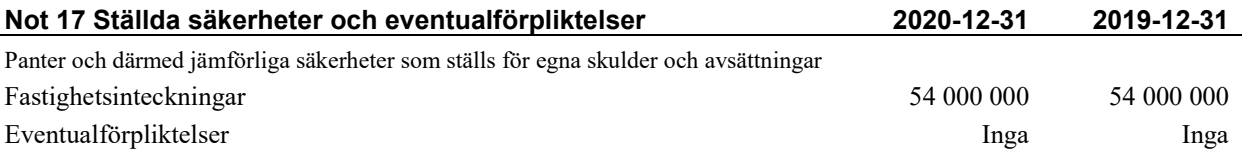

16 | ÅRSREDOVISNING Bostadsrättsföreningen Vattnet Org.nr: 769604-2675<br>Transaktion 09222115557443474152 Signerat BH, BG, BHB, KW, CA

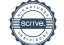

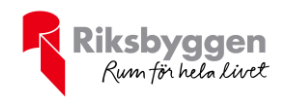

#### **Styrelsens underskrifter**

 $\_$  . The contribution of the contribution of  $\mathcal{L}_\mathcal{A}$ 

Ort och datum

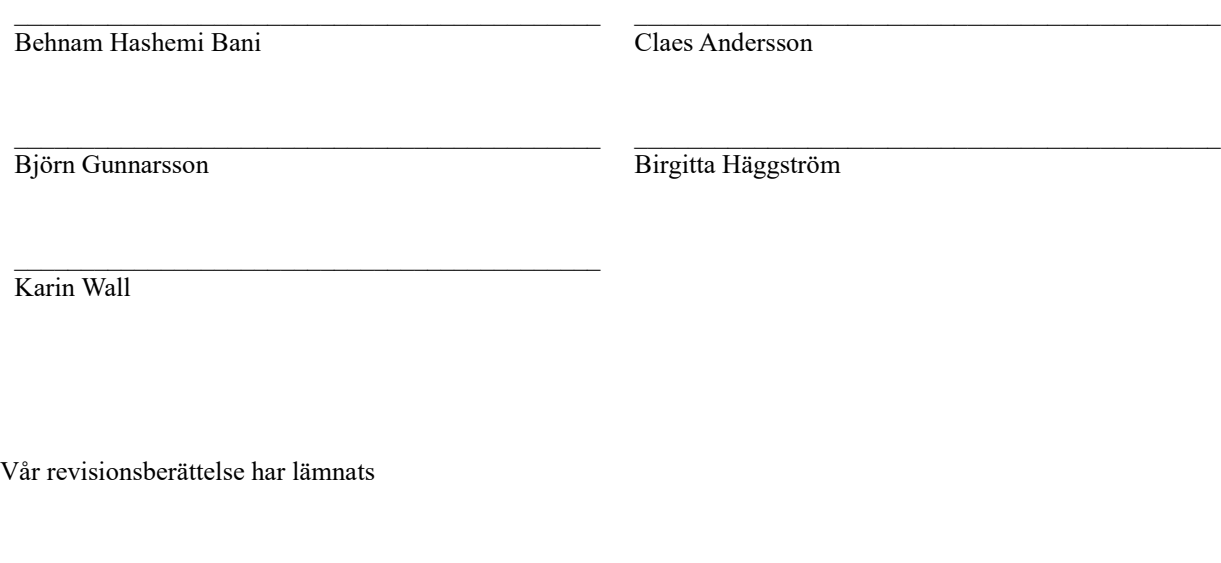

 $\_$  , and the state of the state of the state of the state of the state of the state of the state of the state of the state of the state of the state of the state of the state of the state of the state of the state of the

KPMG AB Johan Hedbäck Auktoriserad revisor

Tomas Lindqvist Förtroendevald revisor

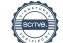

 $\sim$ 

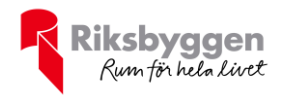

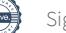

### Verifikat

Transaktion 09222115557443474152

### Dokument

Årsredovisning BRF Vattnet 2020-12-31 Huvuddokument 19 sidor Startades 2021-03-12 09:39:39 CET (+0100) av Riksbyggen (R) Färdigställt 2021-03-13 17:44:53 CET (+0100)

#### Initierare

Riksbyggen (R) Riksbyggen Org. nr 702001-7781 noreply@riksbyggen.se

#### Signerande parter

Birgitta Häggström (BH) BRF Vattnet (Ledamot) haggstrom54@gmail.com

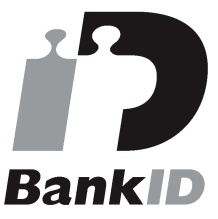

Namnet som returnerades från svenskt BankID var "BIRGITTA HÄGGSTRÖM" Signerade 2021-03-12 13:03:44 CET (+0100)

#### Behnam Hashemi Bani (BHB)

BRF Vattnet (Ordförande) behnam.fcb@gmail.com

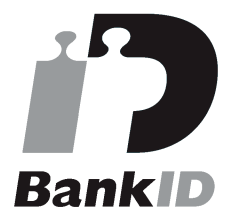

Namnet som returnerades från svenskt BankID var "BEHNAM HASHEMI BANI" Signerade 2021-03-13 17:44:53 CET (+0100)

#### Claes Andersson (CA)

Björn Gunnarsson (BG) BRF Vattnet (Ledamot) bgu@bredband.net

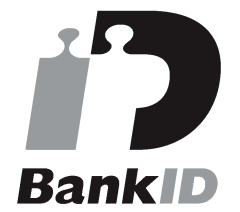

Namnet som returnerades från svenskt BankID var "Björn Gunnarsson" Signerade 2021-03-12 14:26:59 CET (+0100)

#### Karin Wall (KW)

BRF Vattnet (Ledamot) karin.wall46@gmail.com

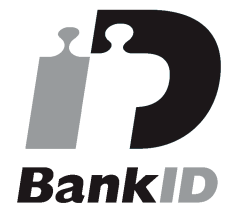

Namnet som returnerades från svenskt BankID var "Karin Louise Ulrika Wall" Signerade 2021-03-12 11:43:01 CET (+0100)

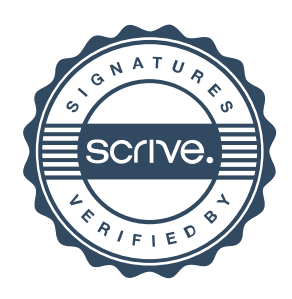

## Verifikat

Transaktion 09222115557443474152

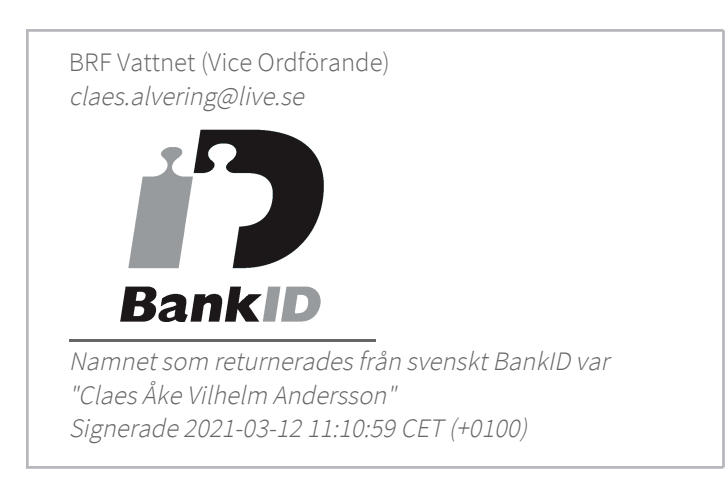

Detta verifikat är utfärdat av Scrive. Information i kursiv stil är säkert verifierad av Scrive. Se de dolda bilagorna för mer information/bevis om detta dokument. Använd en PDF-läsare som t ex Adobe Reader som kan visa dolda bilagor för att se bilagorna. Observera att om dokumentet skrivs ut kan inte integriteten i papperskopian bevisas enligt nedan och att en vanlig papperutskrift saknar innehållet i de dolda bilagorna. Den digitala signaturen (elektroniska förseglingen) säkerställer att integriteten av detta dokument, inklusive de dolda bilagorna, kan bevisas matematiskt och oberoende av Scrive. För er bekvämlighet tillhandahåller Scrive även en tjänst för att kontrollera dokumentets integritet automatiskt på: https://scrive.com/verify

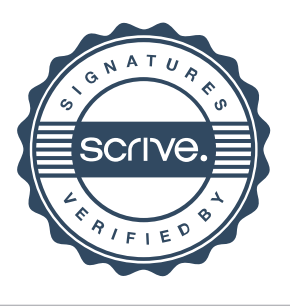